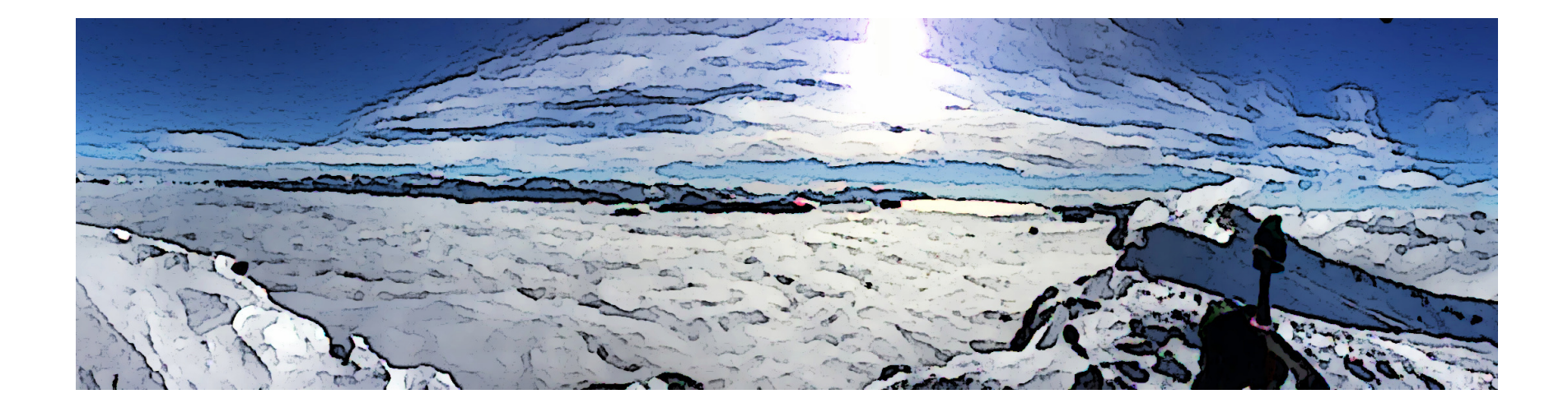

# Introduction to Visual Computing

Edmond.Boyer@inria.fr

# Visual Computing

**Domain:** Visual computing is the computer science discipline that deals with images and 3D objects.

**This course:** Introduce some of the basic principles and techniques in this domain that are used in most image related fields such as computer vision, computer graphics and medical imaging. In particular:

- What is an image?
- How is it formed ?
- How is it represented ?
- What information to extract and how ?

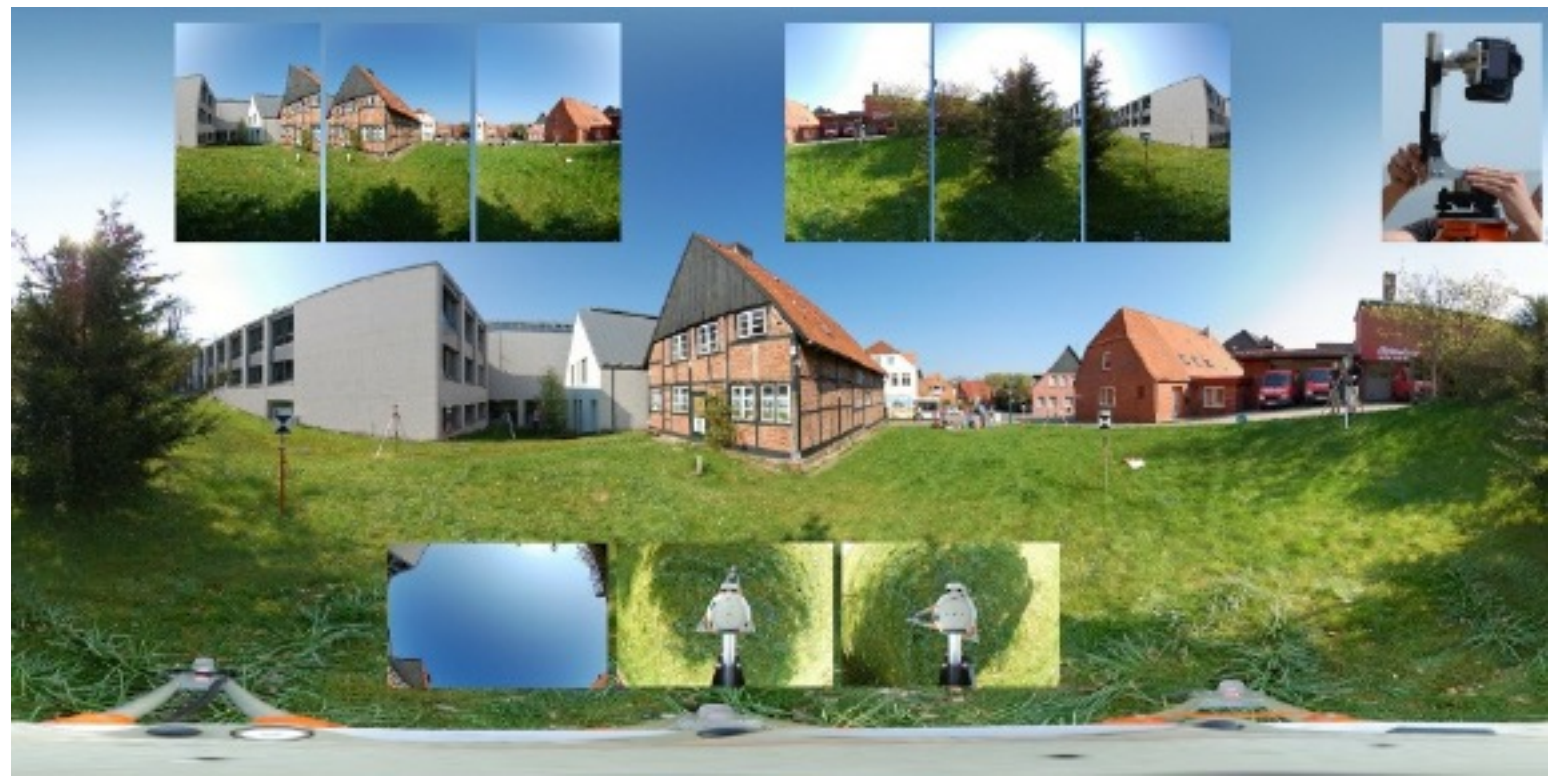

Source: Researchgate

Building panoramas by stitching images

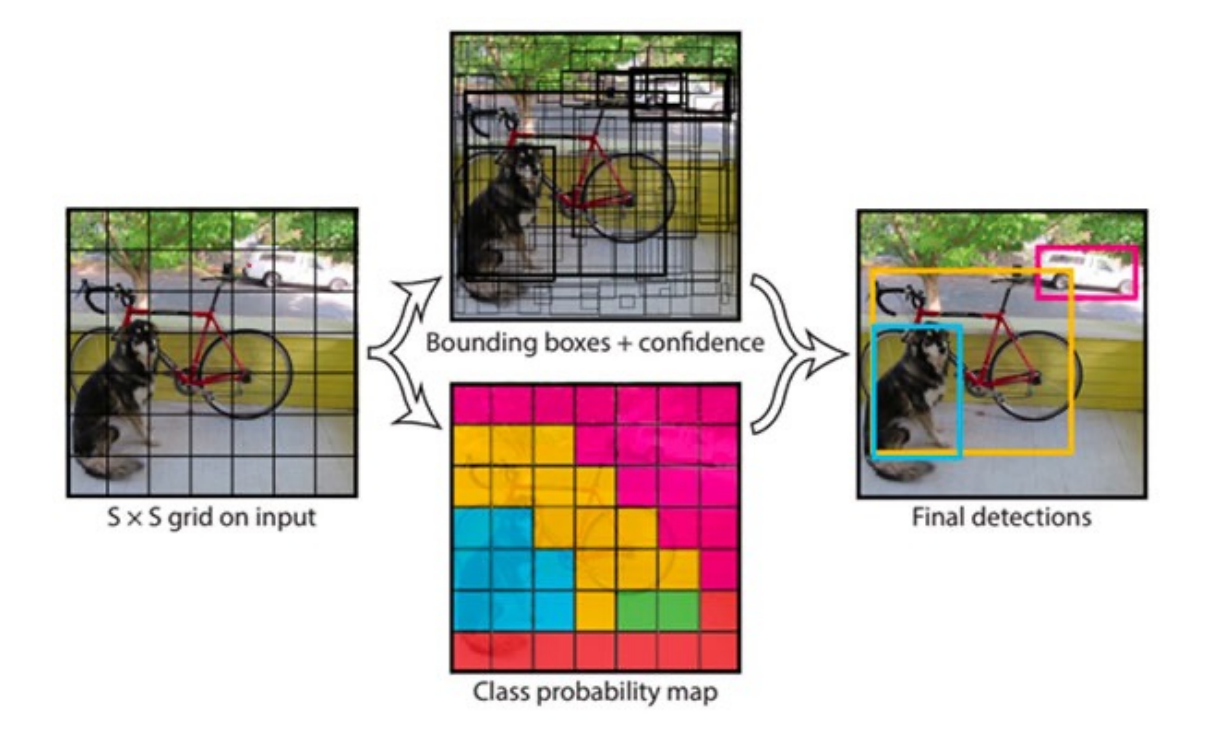

You Only Look Once (YOLO) object detection with OpenCV

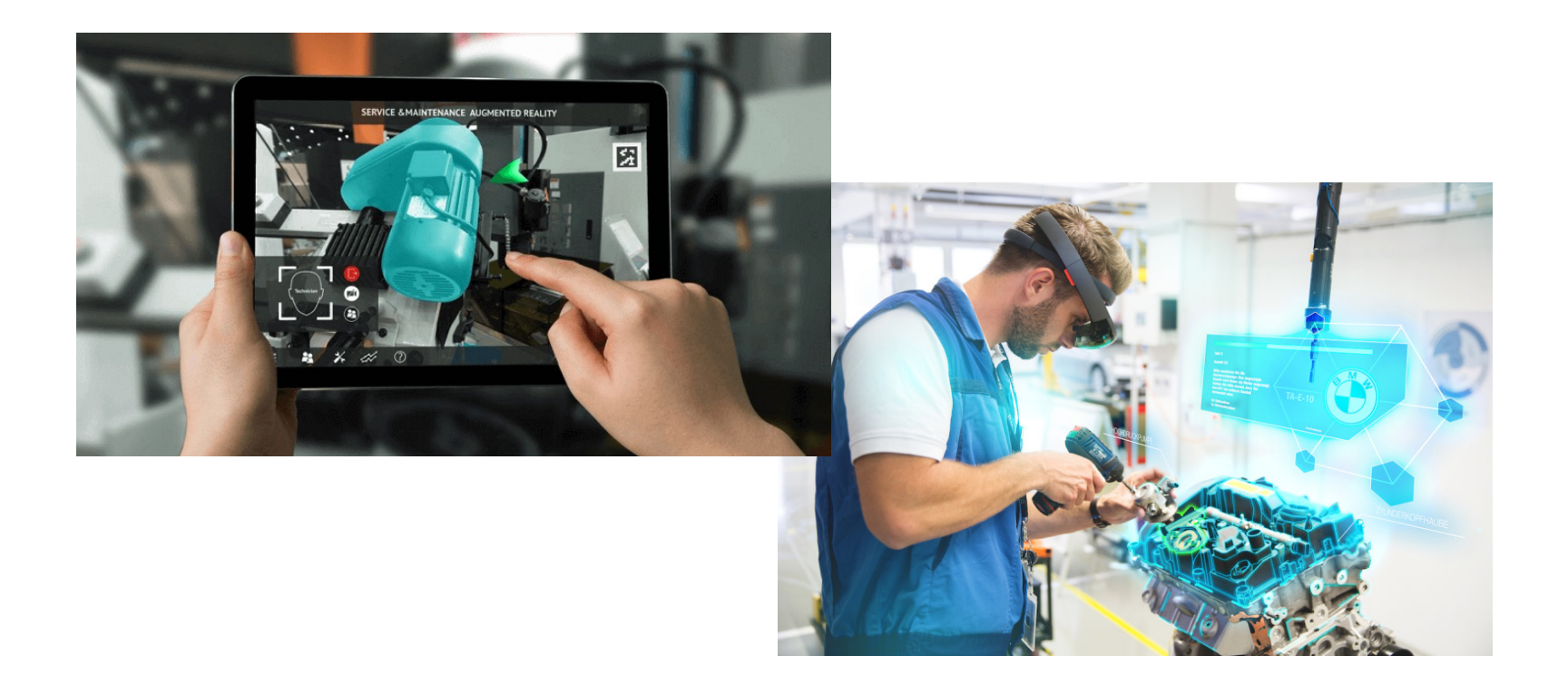

Augmented reality

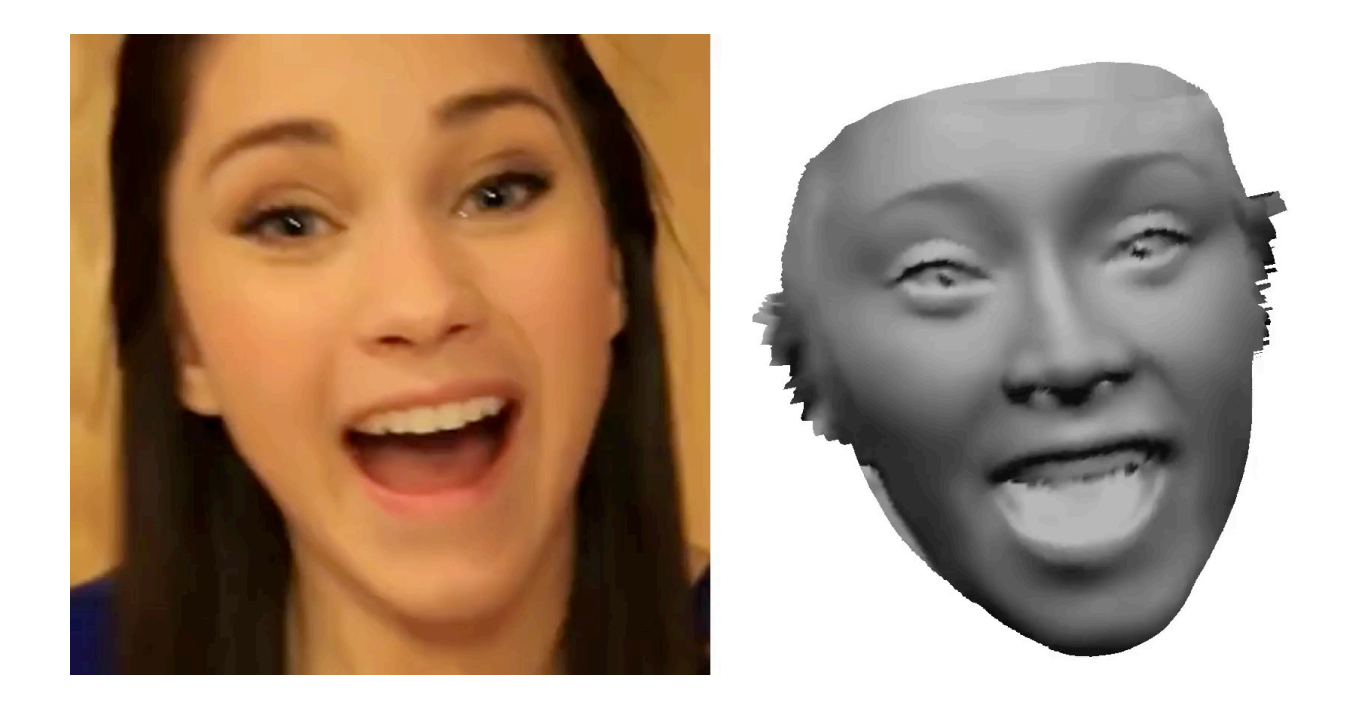

Single Image 3D Face Reconstruction

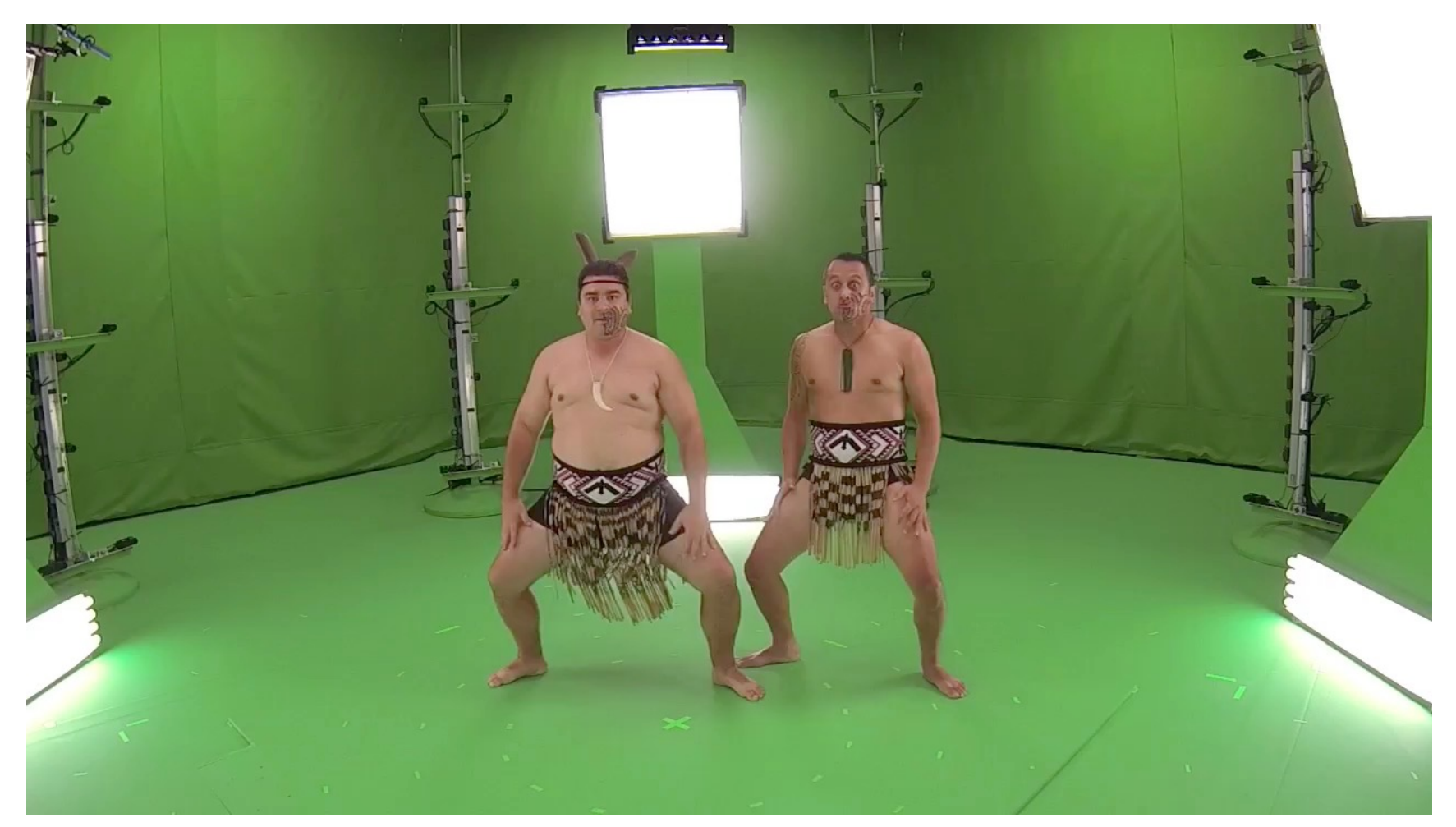

@Microsoft, High-Quality Streamable Free-Viewpoint Video, Siggraph'15 3D-4D Modeling

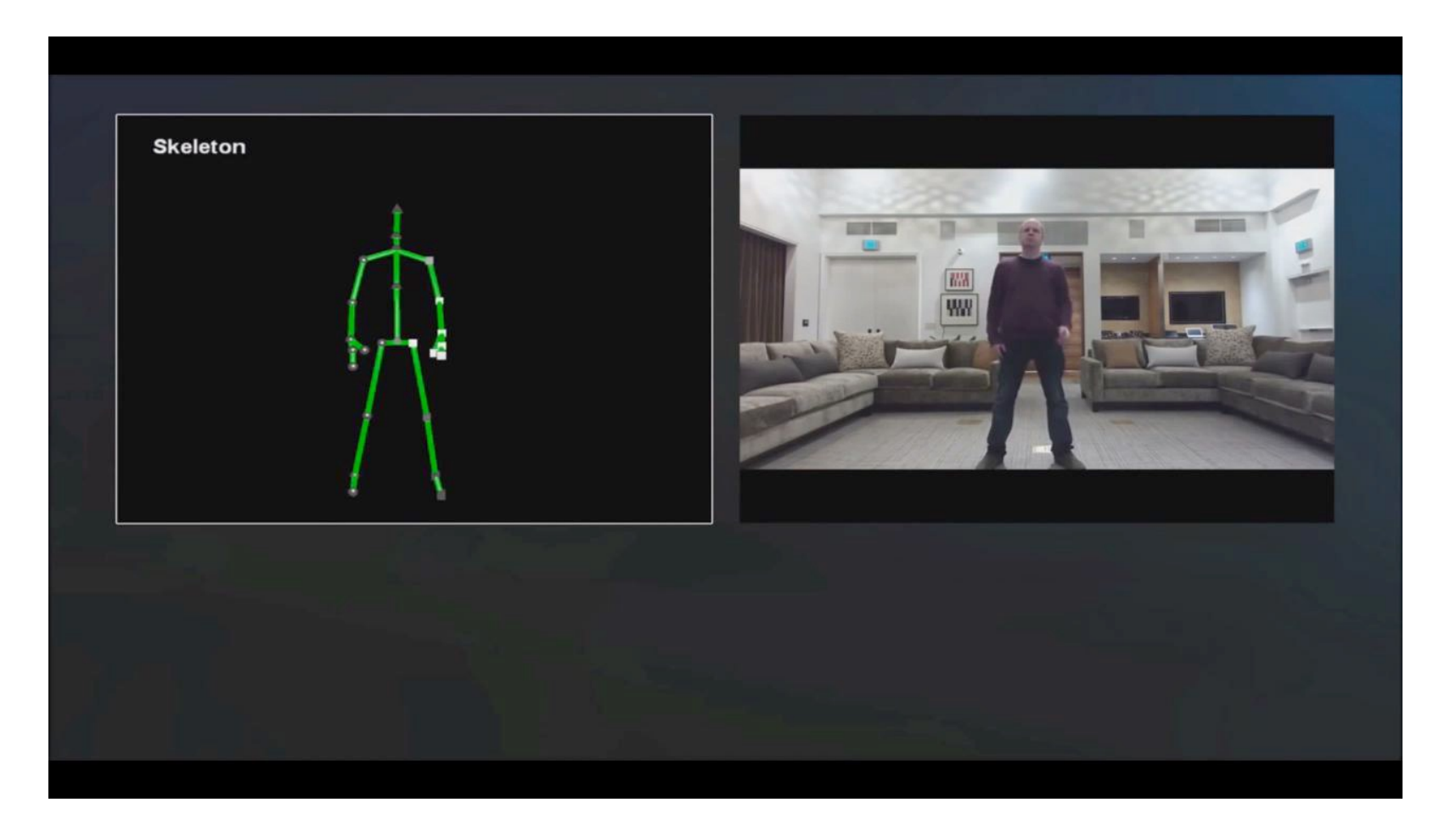

Microsoft Kinect: human skeleton poses (+orientations) from depth images

**Humans:** a set of visual information with semantic meanings such as people, objects, landscapes, graphics, etc.

**Math.:** a 2D discrete signal s(x,y) that represents the intensity of light onto an image plane.

**Computers:** an array of numbers that can be read from/written to/ a file, manipulated by programs and sent to the video card to be displayed as color intensities.

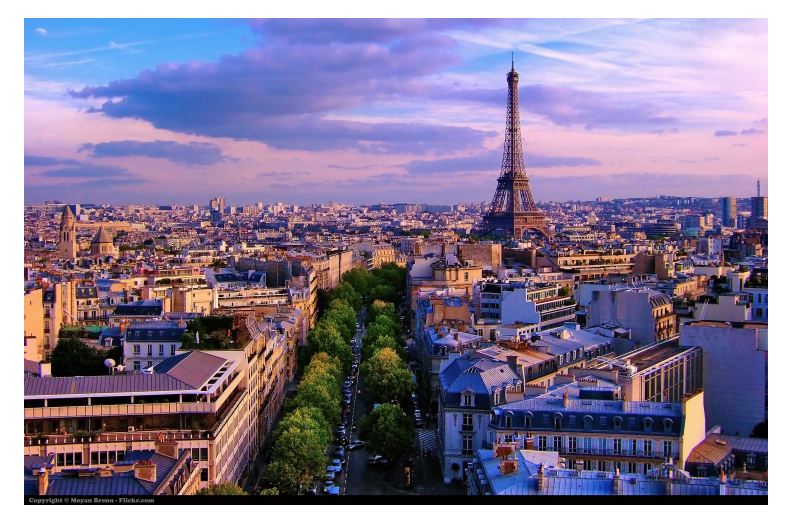

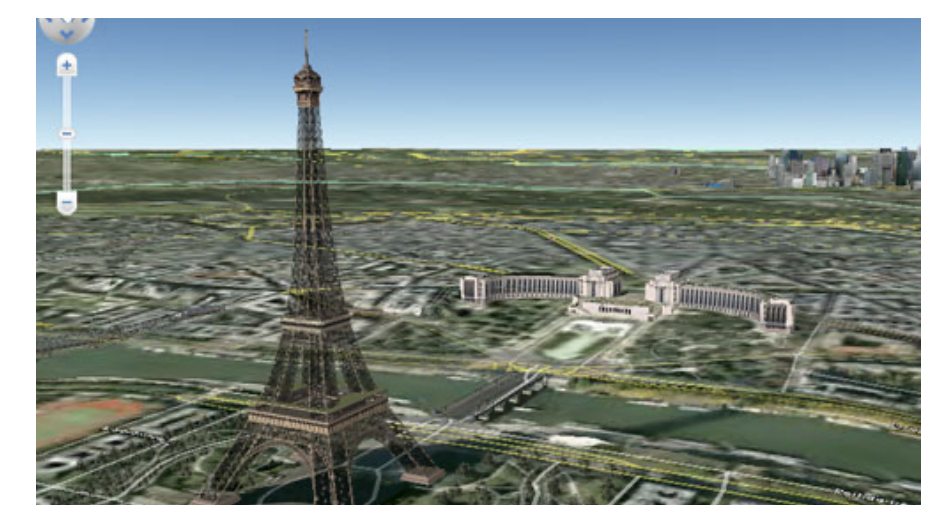

Real image (captured) and synthetic image (generated)

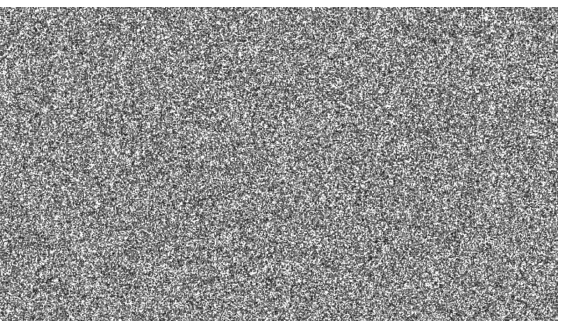

Image noise

Random variations of intensities (image noise) appear in real images. They result from the acquisition process : e.g. imprecisions in the measures.

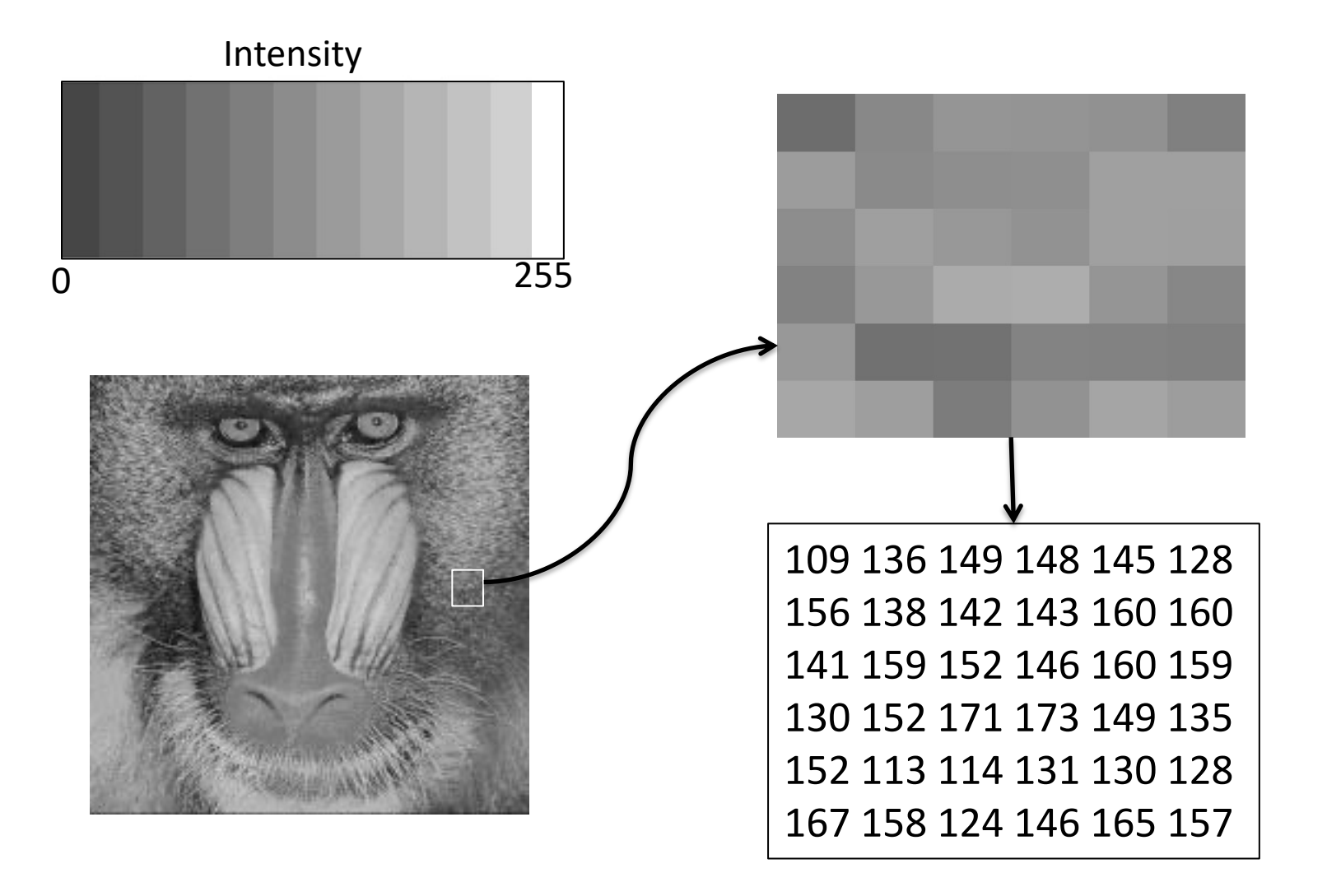

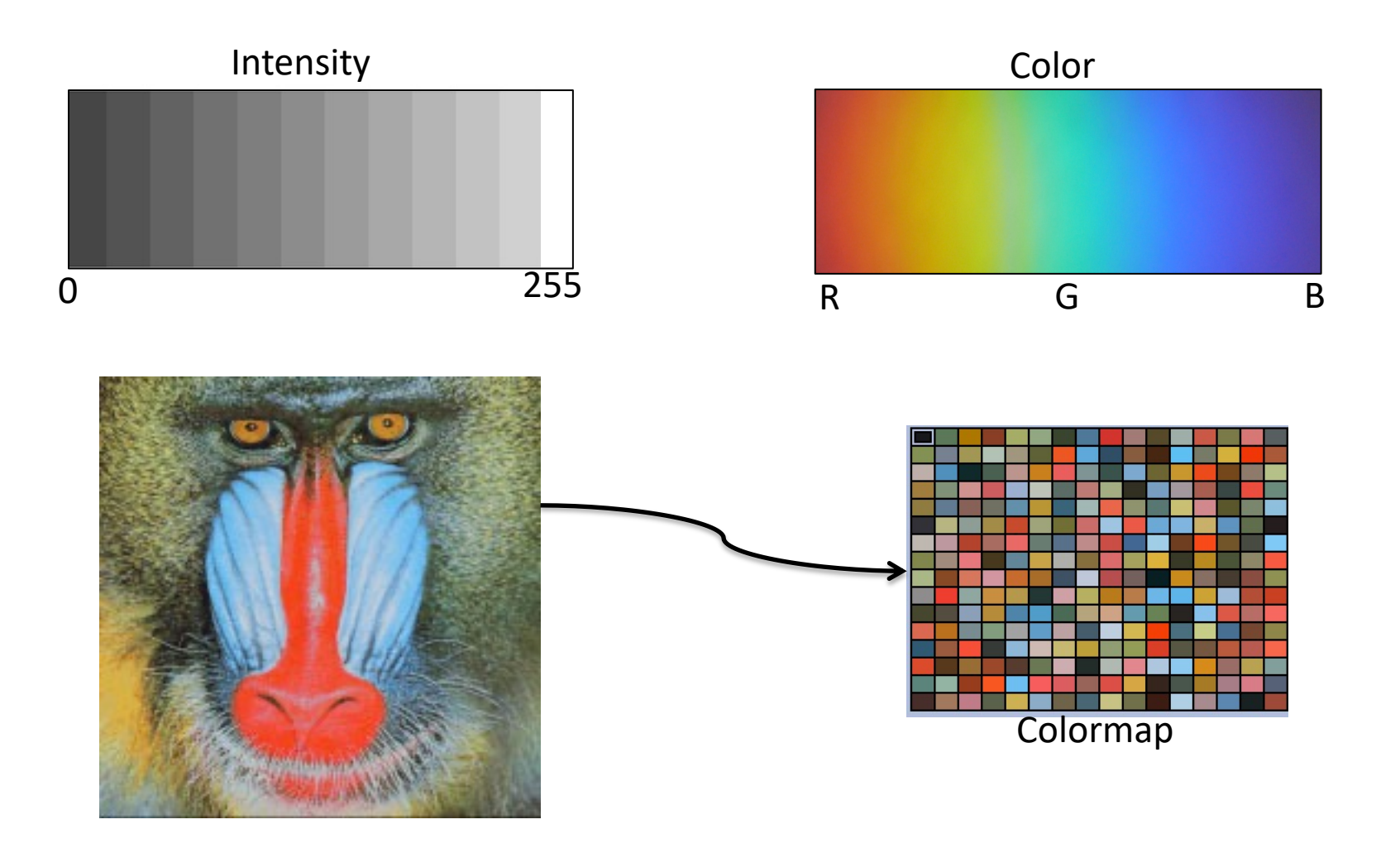

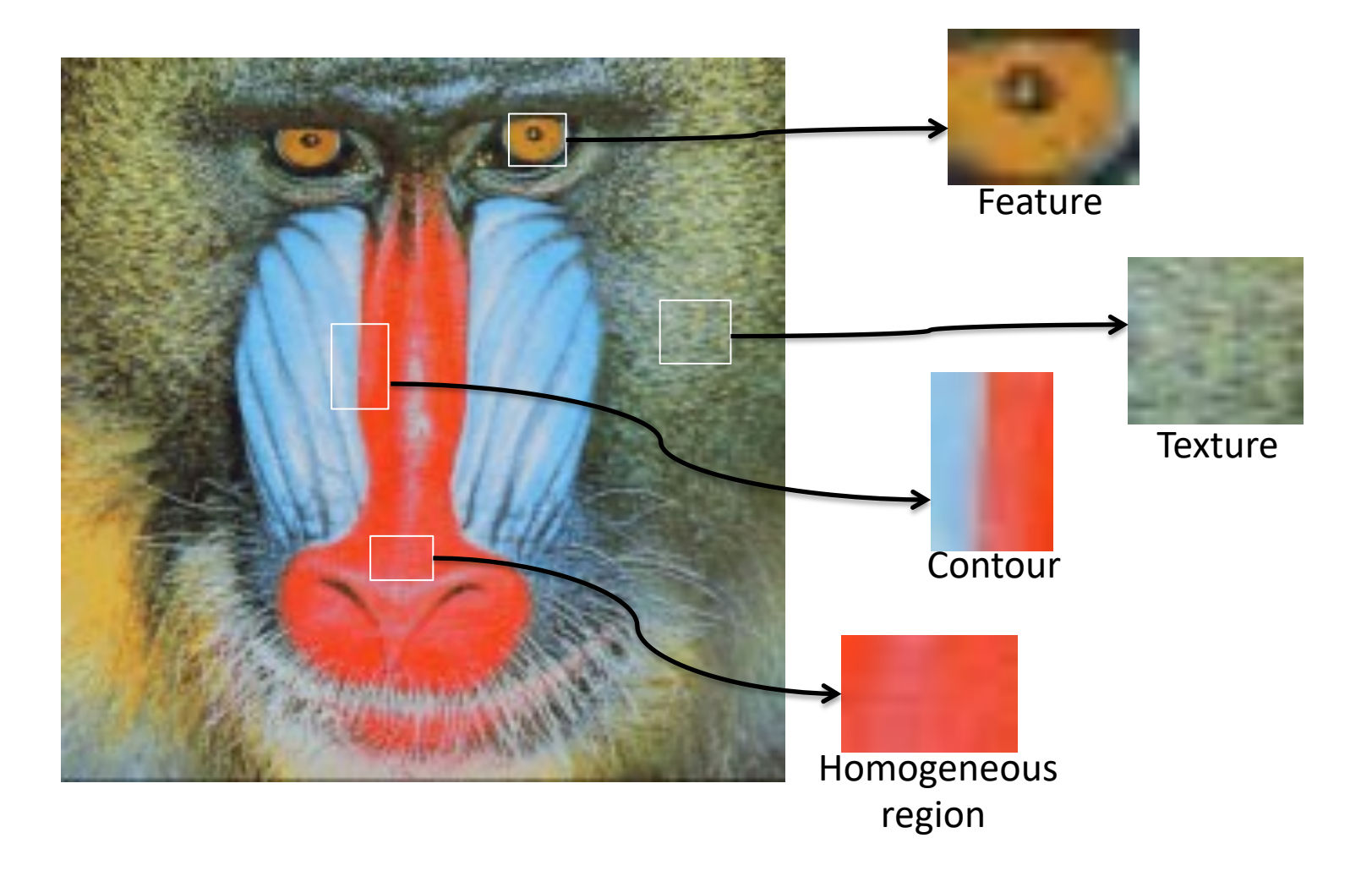

A digital image is an array of pixels (picture elements) with coordinates (u,v) and intensity values I(u,v).

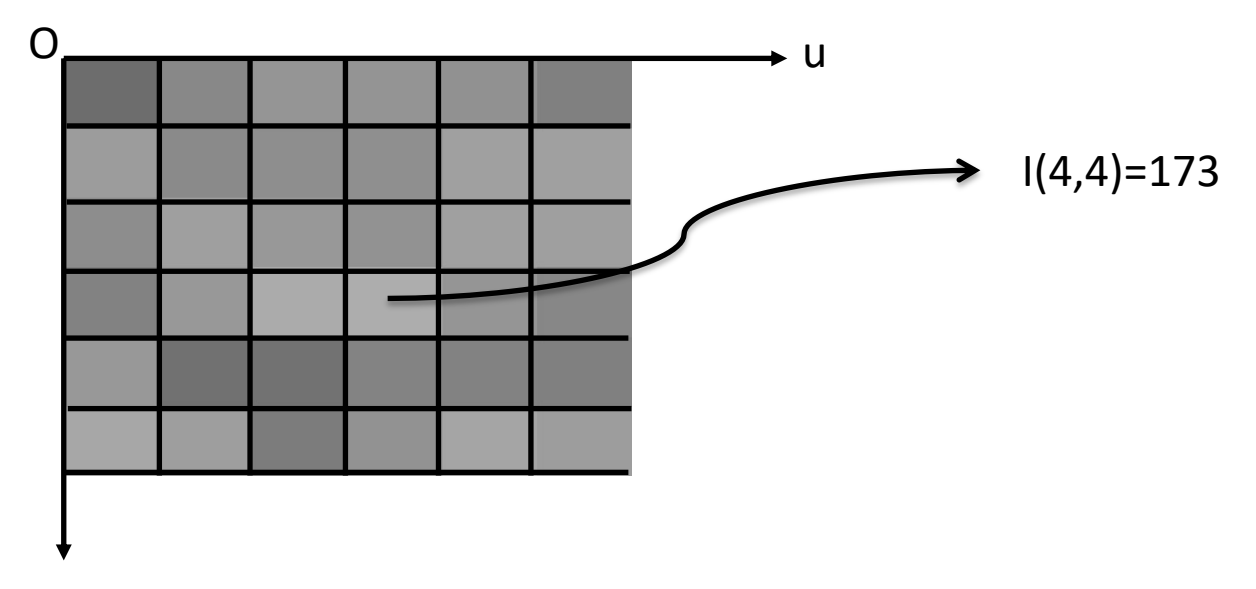

A digital image is an array of pixels (picture elements) with coordinates (u,v) and intensity values I(u,v).

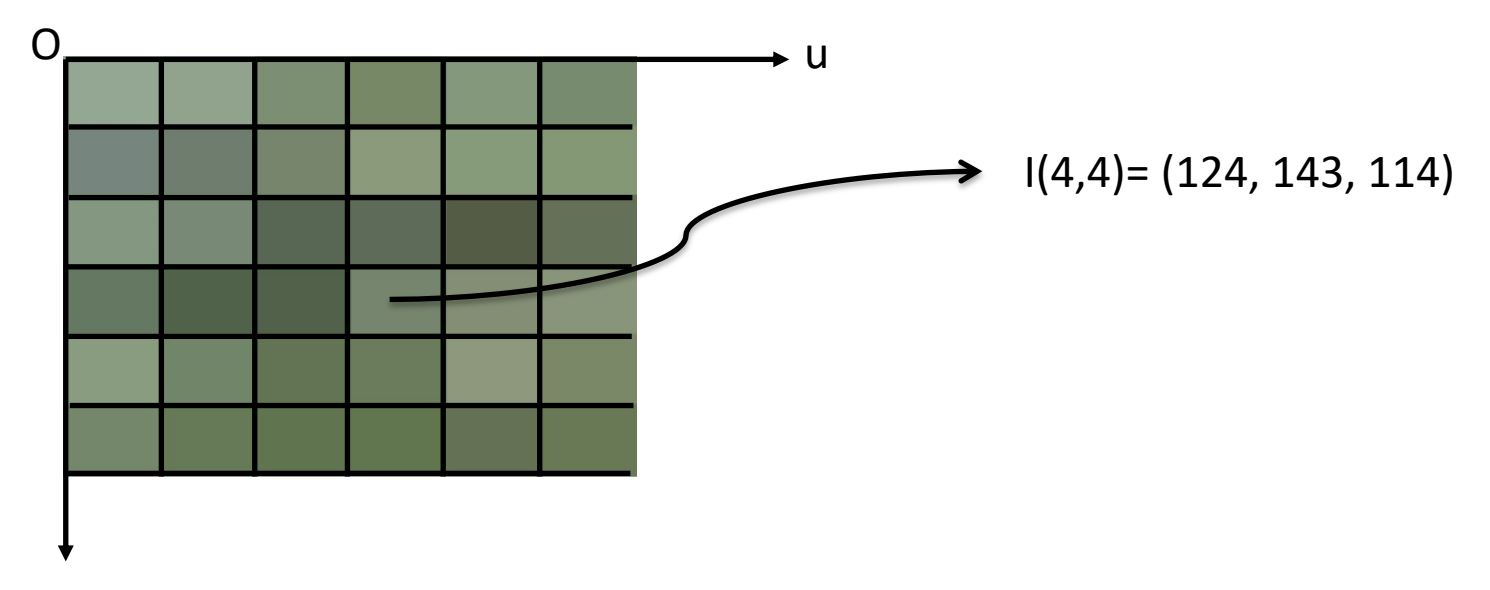

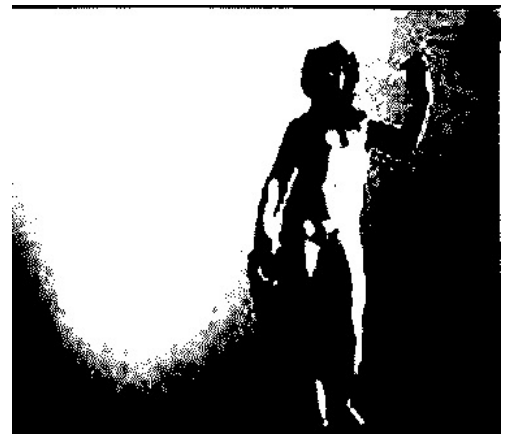

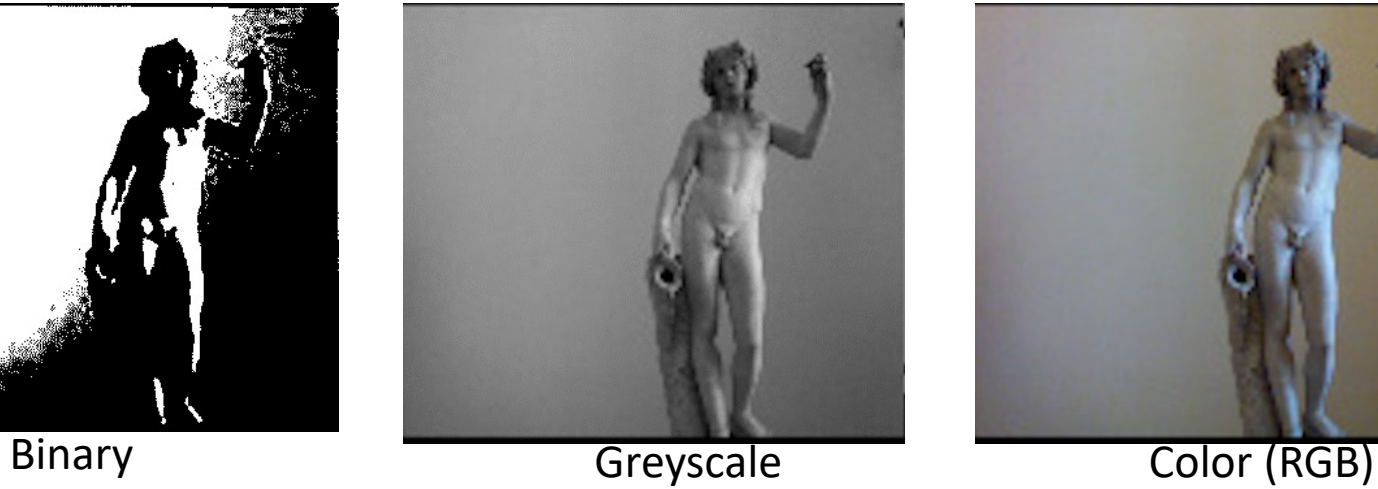

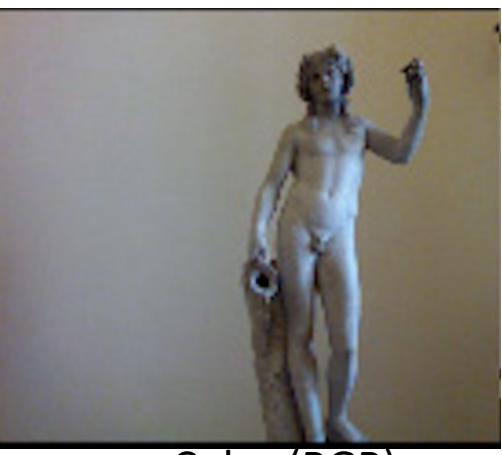

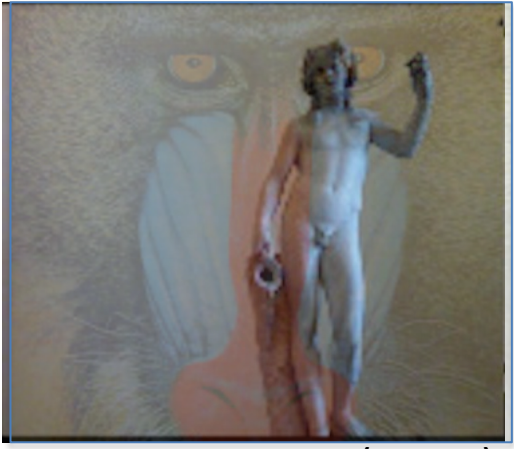

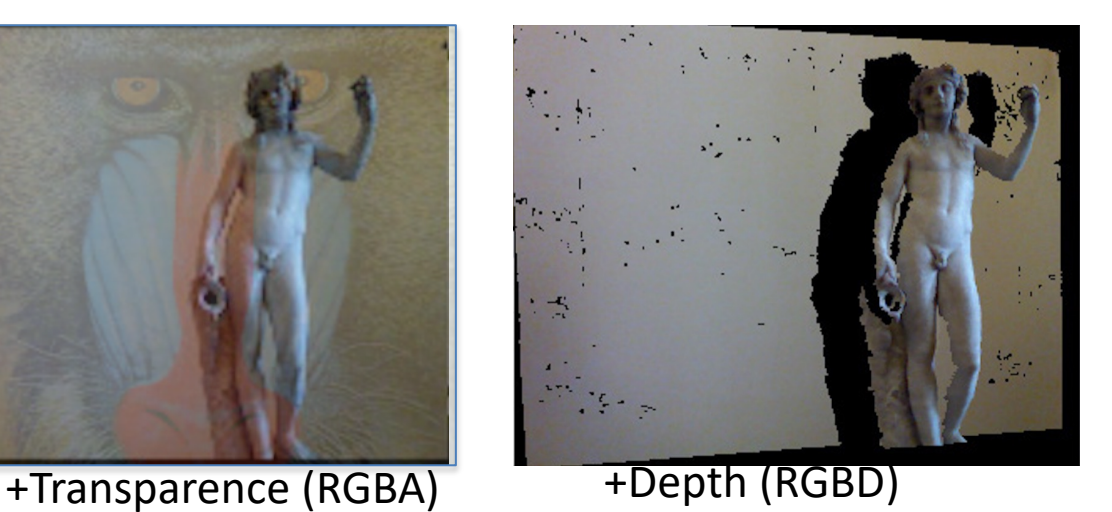

**Image capture:** sensors that measure light.

- Resolution: number of photosites on the sensor ≠ pixels
- Sizes: dimensions can be very diverse but bigger is better

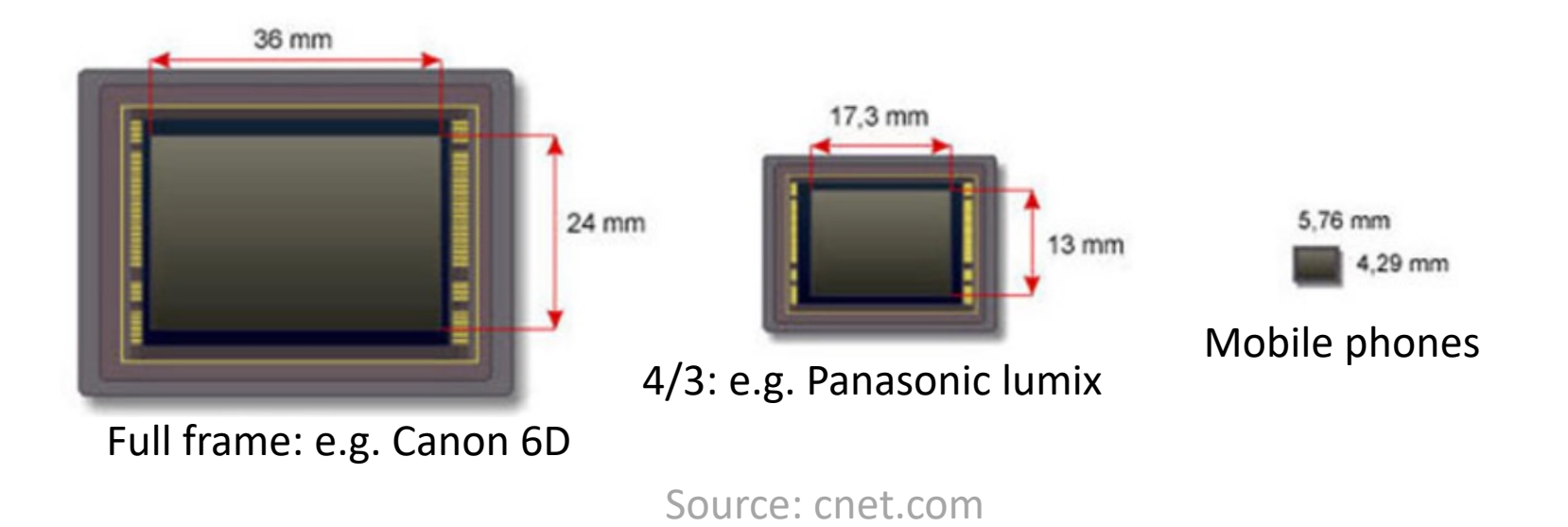

### **Image capture:** sensors that measure light.

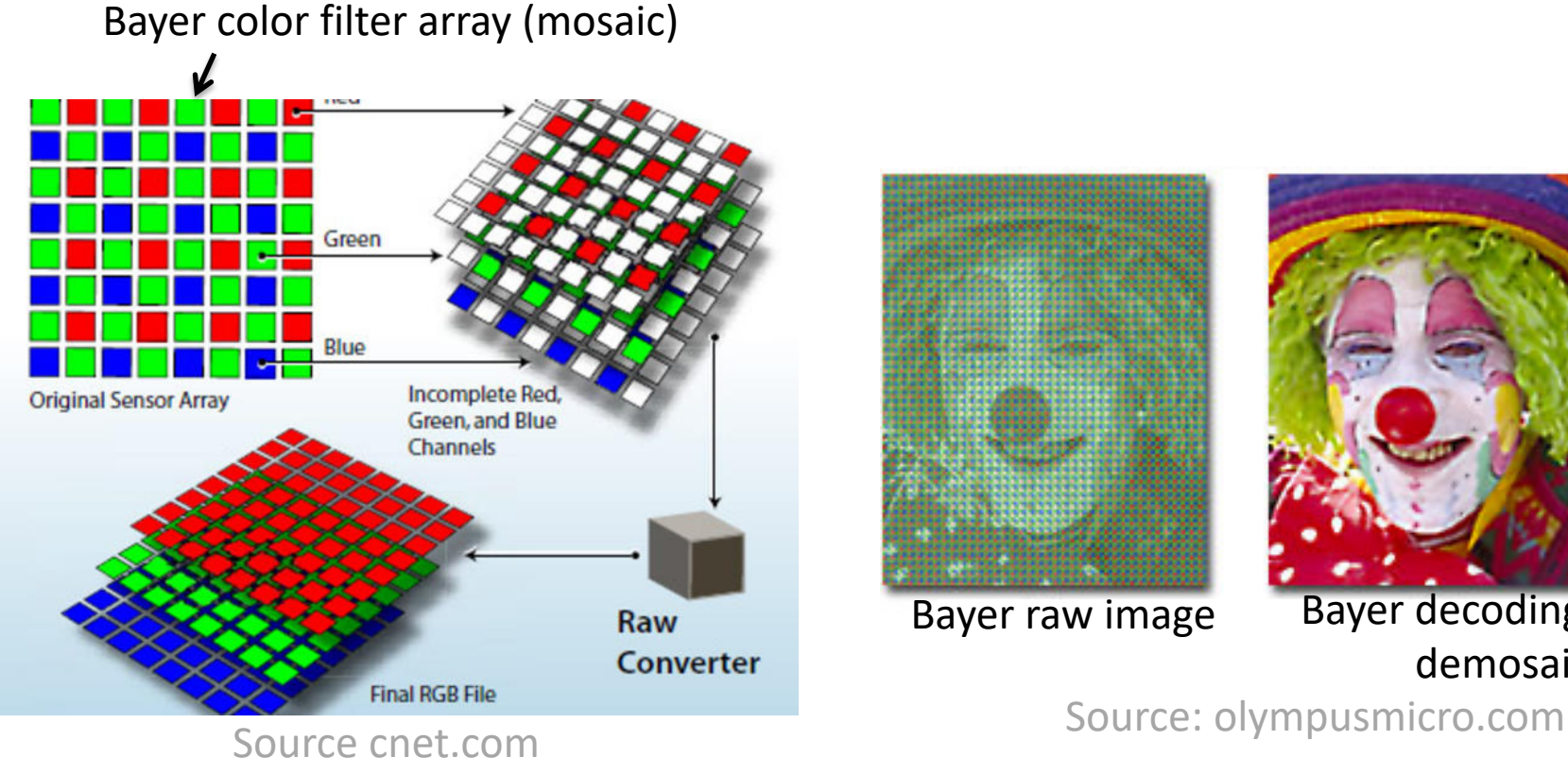

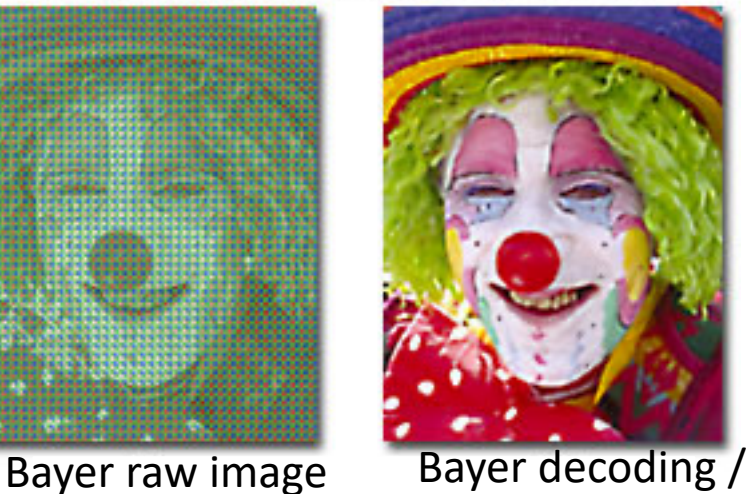

demosaicing

### **Image capture:** depth images.

**Time of Flight (ToF) sensors**: measure light travel time from source (camera) to 3D scene and back (e.g. kinect V2).

**Stereo rig:** 2 cameras and matching based triangulation

**Structured light systems**: a known (usually infrared) pattern is projected and observed by a camera with known position with respect to the projector (e.g. kinect V1).

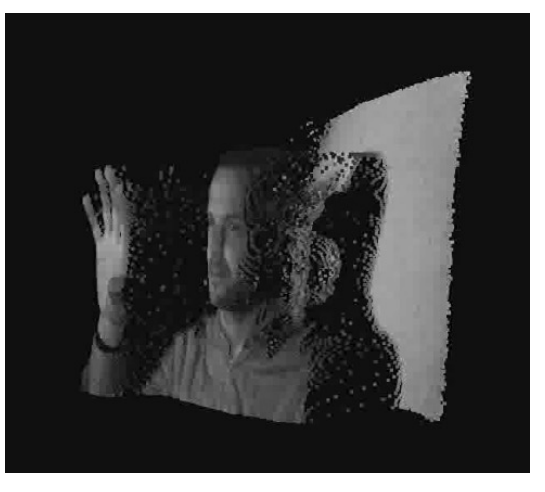

wikipedia

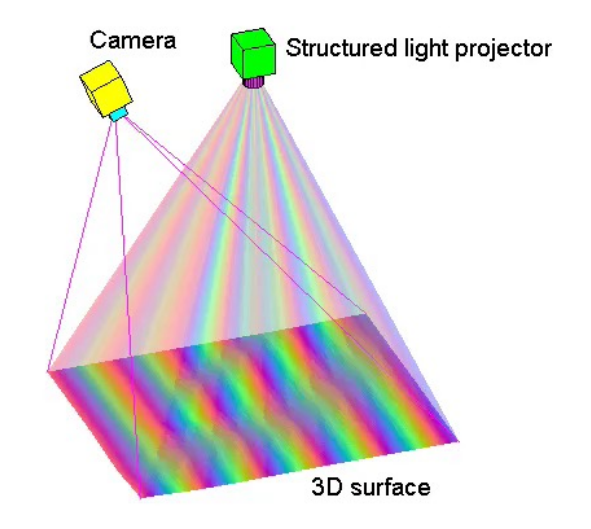

#### **Image resolution and color quantification**

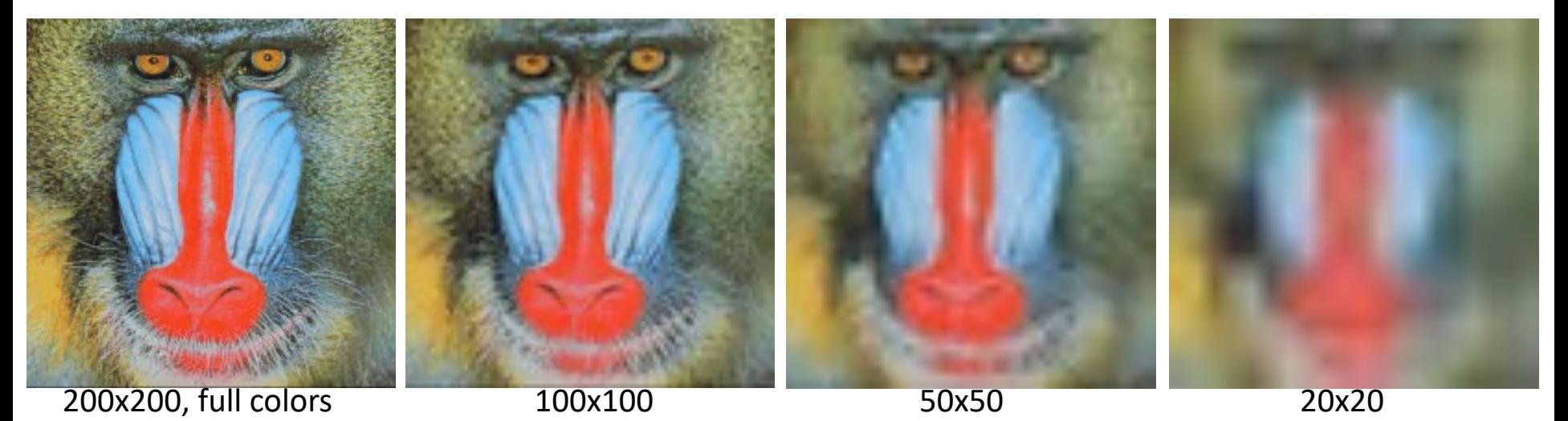

200x200, 256 colors 64 8 4

#### **Pixel Information**

#### **Intensity encoding**

8 bits (sometimes 16 bits) -> value range [0..255] Encoding: unsigned int, (float)

#### **Color encoding**

- RGB: Displays, Image processing
- CMY: Printers
- HSL: more intuitive color model for human perception
- Many others

### **Pixel Information**

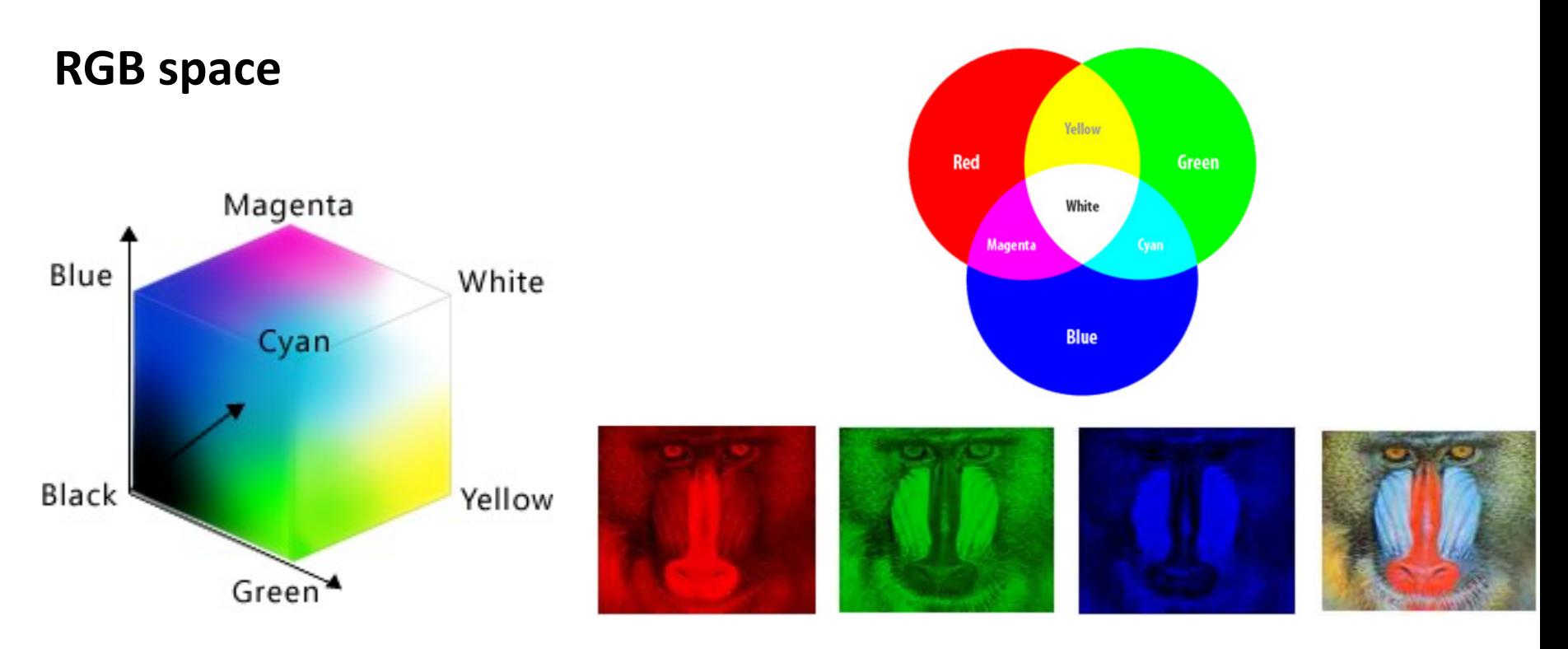

- A color is a point within the RGB cube.
- Additive color model (displays): from black add RGB components to get a given color.
- Colors accessible by this model depend on the red, green and blue primary colors
- Examples: Yellow =  $(1,1,0)$ ; Blue =  $(0,0,1)$ , Black =  $(0,0,0)$ .

### **Pixel Information**

#### **CMY space**

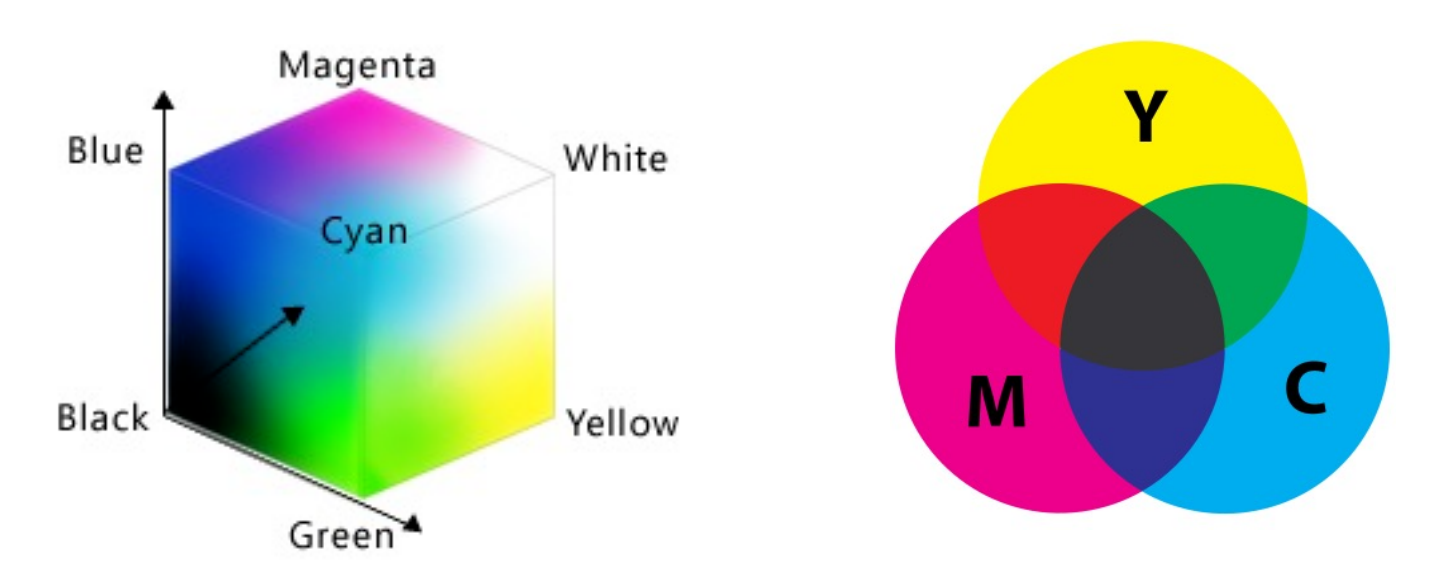

- Subtractive color model (printers): from white subtract CMY components.
- Printers usually consider the 4 component CMYK model (k=black).
- No easy conversion with RGB since the primary colors are different.
- Examples: Yellow =  $(0,0,1)$ ; Blue =  $(1,1,0)$ , Black =  $(1,1,1)$ .

#### **HSV (Hue, Saturation, Value) space**

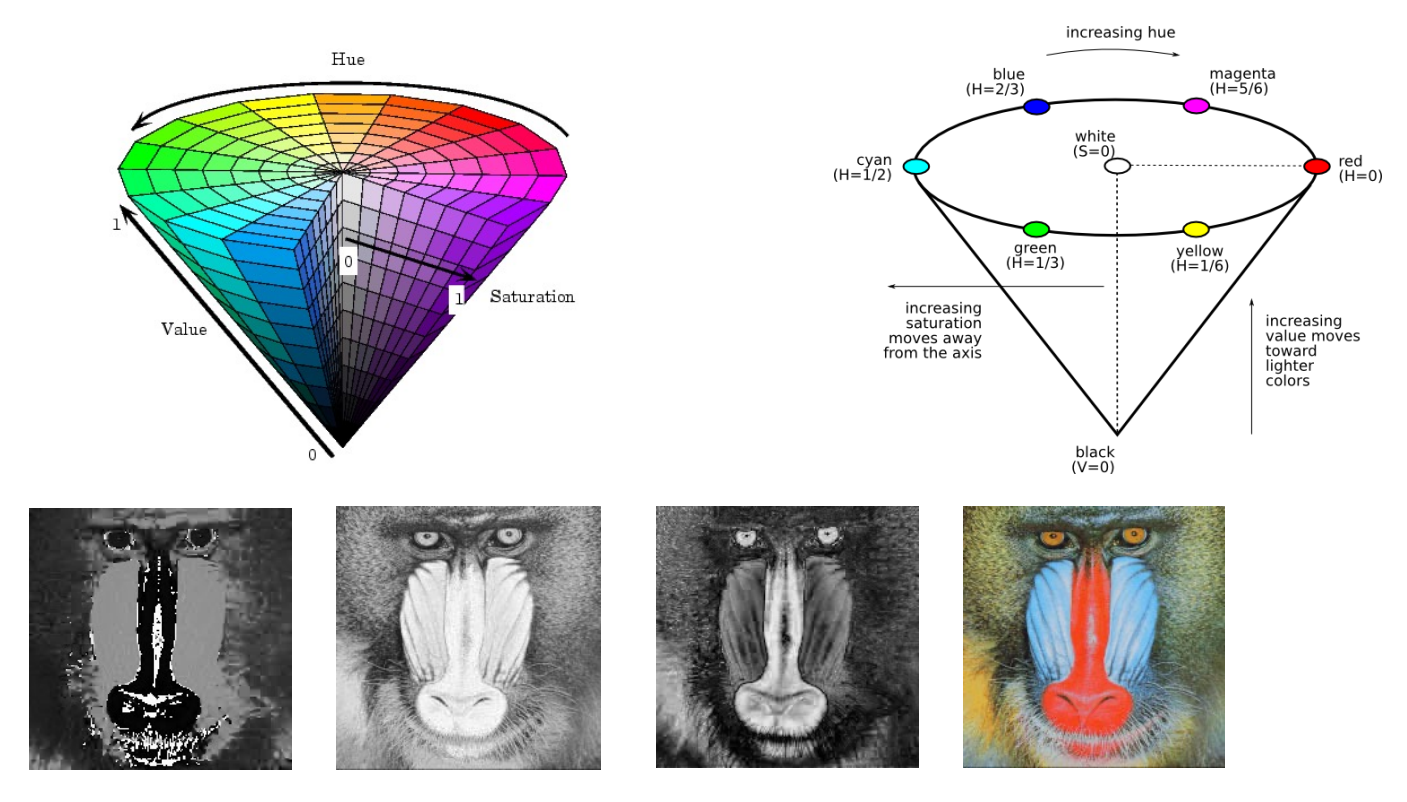

- Hue: colors vary from red, through yellow, green, cyan, blue, and magenta,
- Saturation: colors (hues) vary from unsaturated (shades of gray) to fully saturated (no white component).
- Value, or brightness: the corresponding colors become increasingly brighter

#### **Pixel information as functions over the 2D image domain**

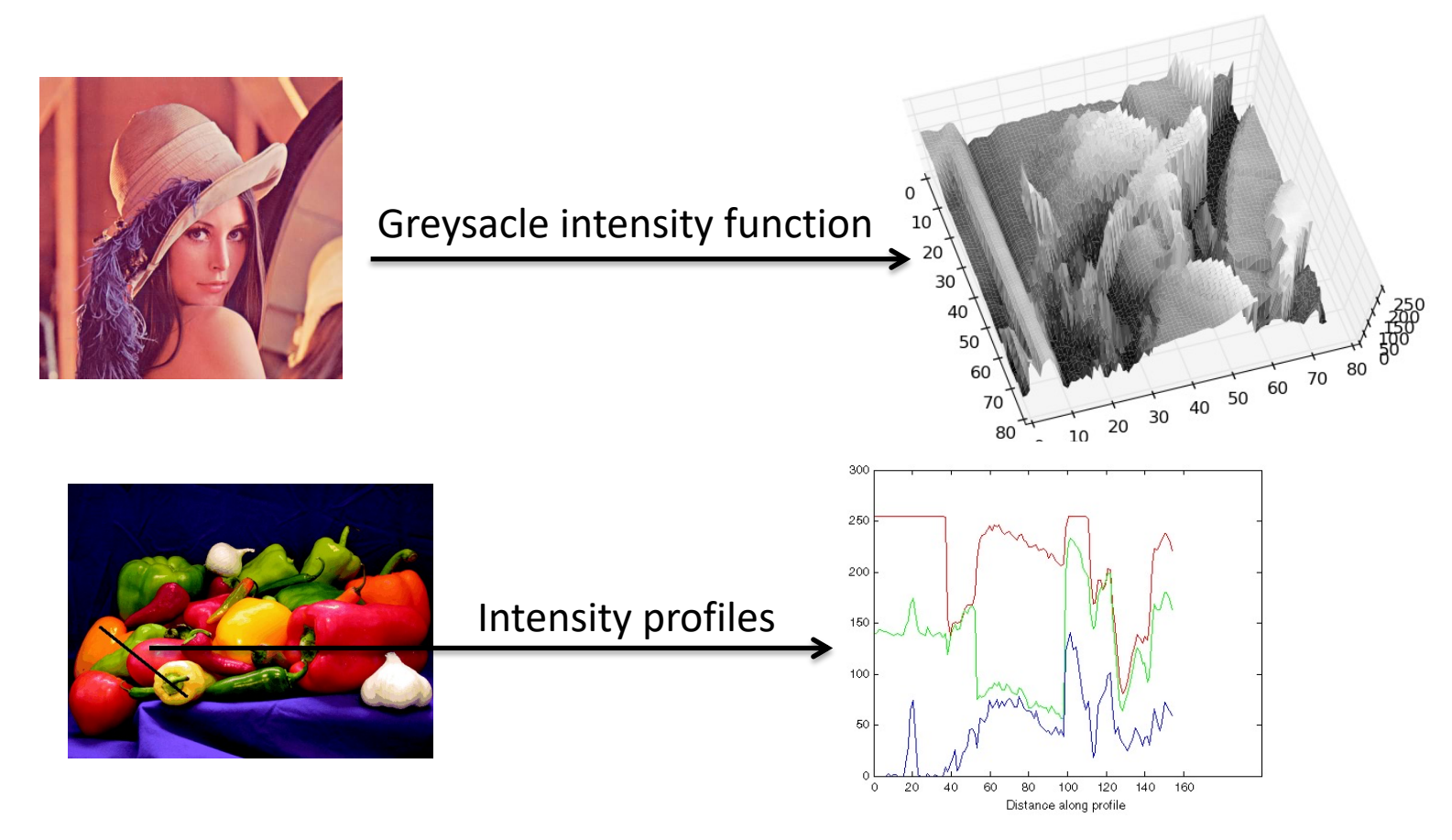

- Enable mathematical operations: derivatives, gradients !
- Implicit continuous assumption.

# Image Analysis

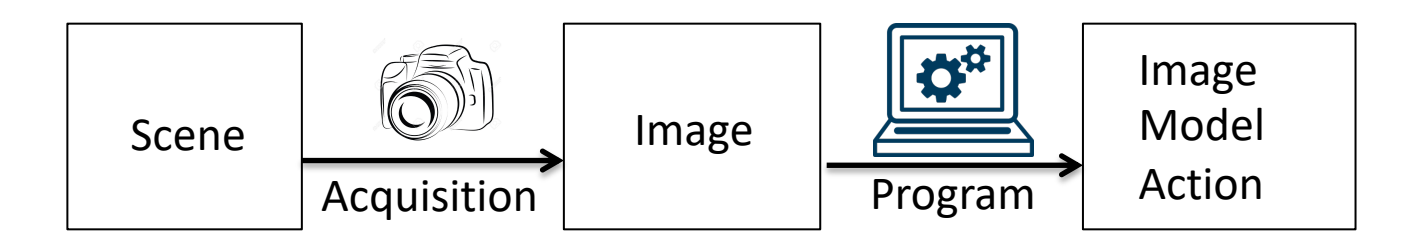

Different processing levels (usually successive):

- Low level: e.g. feature, edge extraction; segmentation.
- High level: e.g. 3D modeling, recognition.

Elements involved:

- Image primitives: pixels, edges, features.
- Photometric properties: intensities, colors
- Geometric properties: cameras, motions.

# Image Synthesis

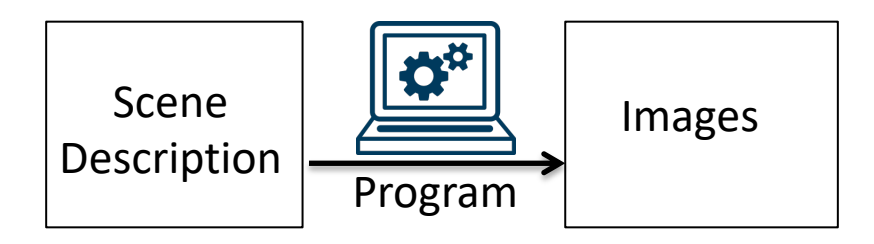

- Geometric Modeling;
- Light and illumination Modeling;
- Material properties;
- Animations;
- Rendering.

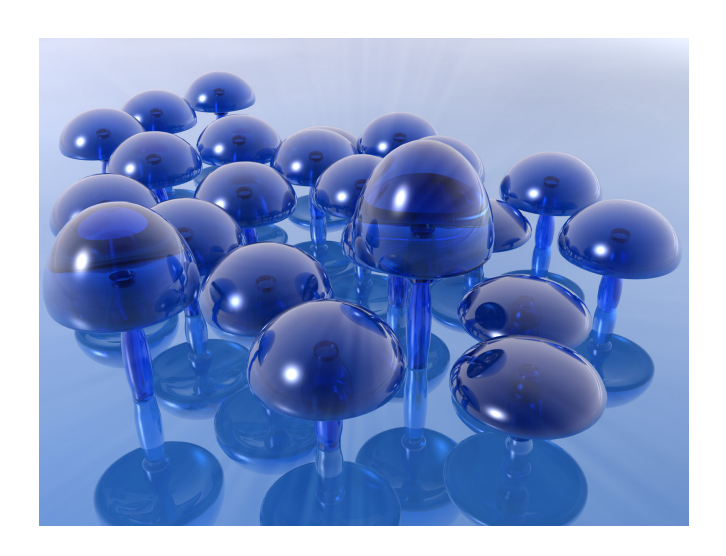

-> M1Mosig 2nd Semester

# Course Outline

- 1. Introduction (lecture)
- 2. File Format (Practical work)
- 3. Image Processing (lecture)
- 4. Filtering, histograms (Practical work)
- 5. Features (Lecture)
- 6. Harris corner detector (Practical Work)
- 7. Segmentation (Lecture)
- 8. K-means (Practical work)
- 9. Image Formation (Lecture)
- 10. Image Recognition (Practical work)

### Image Processing

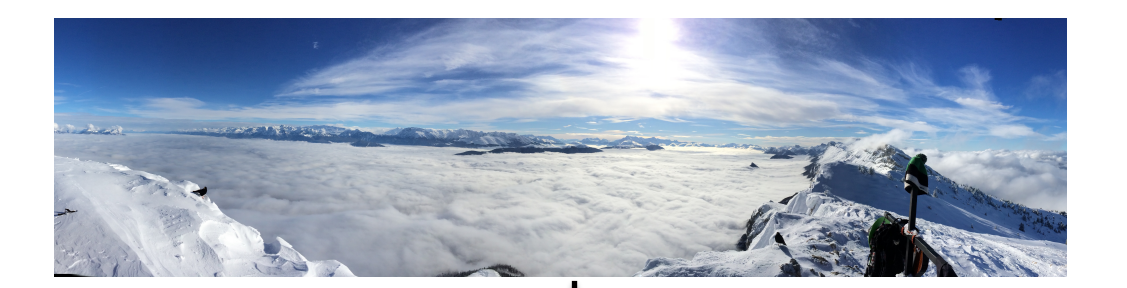

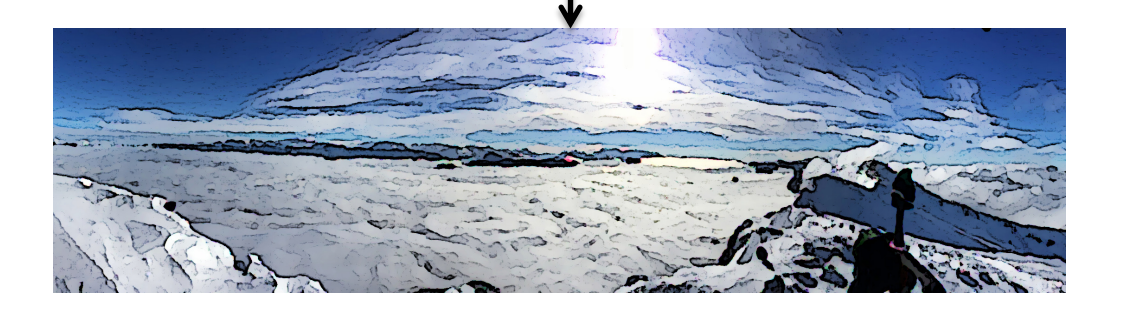

- Histogram modifications: color transformations..;
- Filtering: blurring, sharpening, ..;

### Image Features

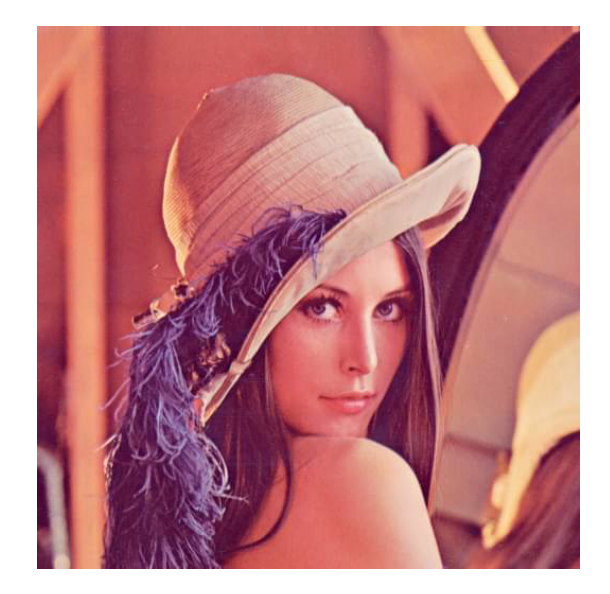

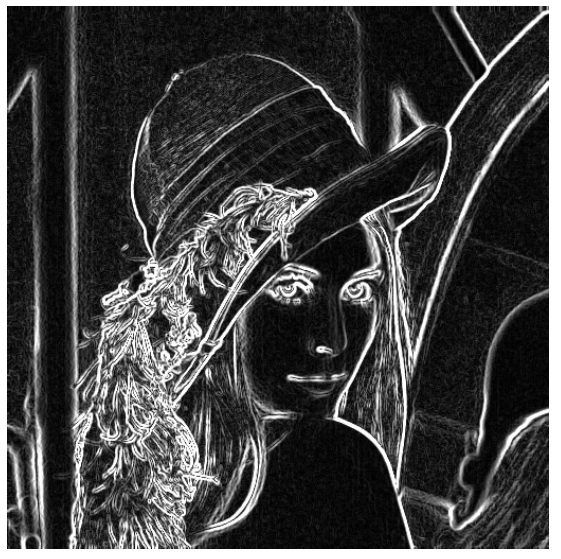

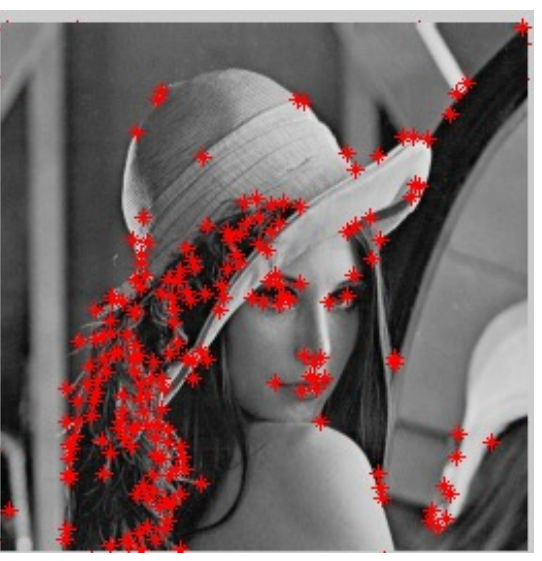

Edge detection Harris feature detection

### Image Segmentation

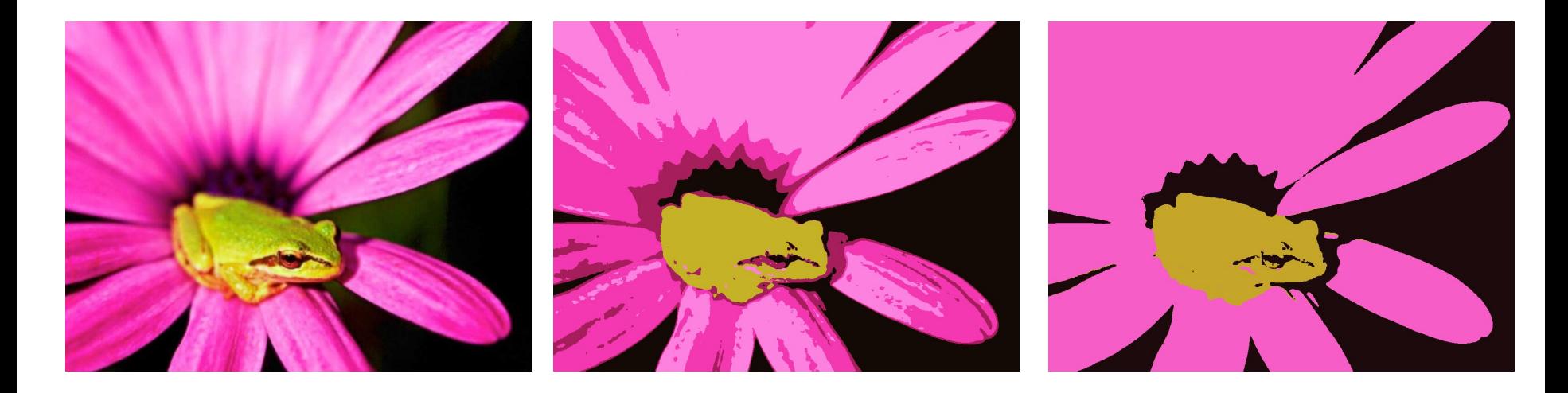

K-means clustering with K=6 and K=3.

### Image Formation

From 3D scene to 2D images

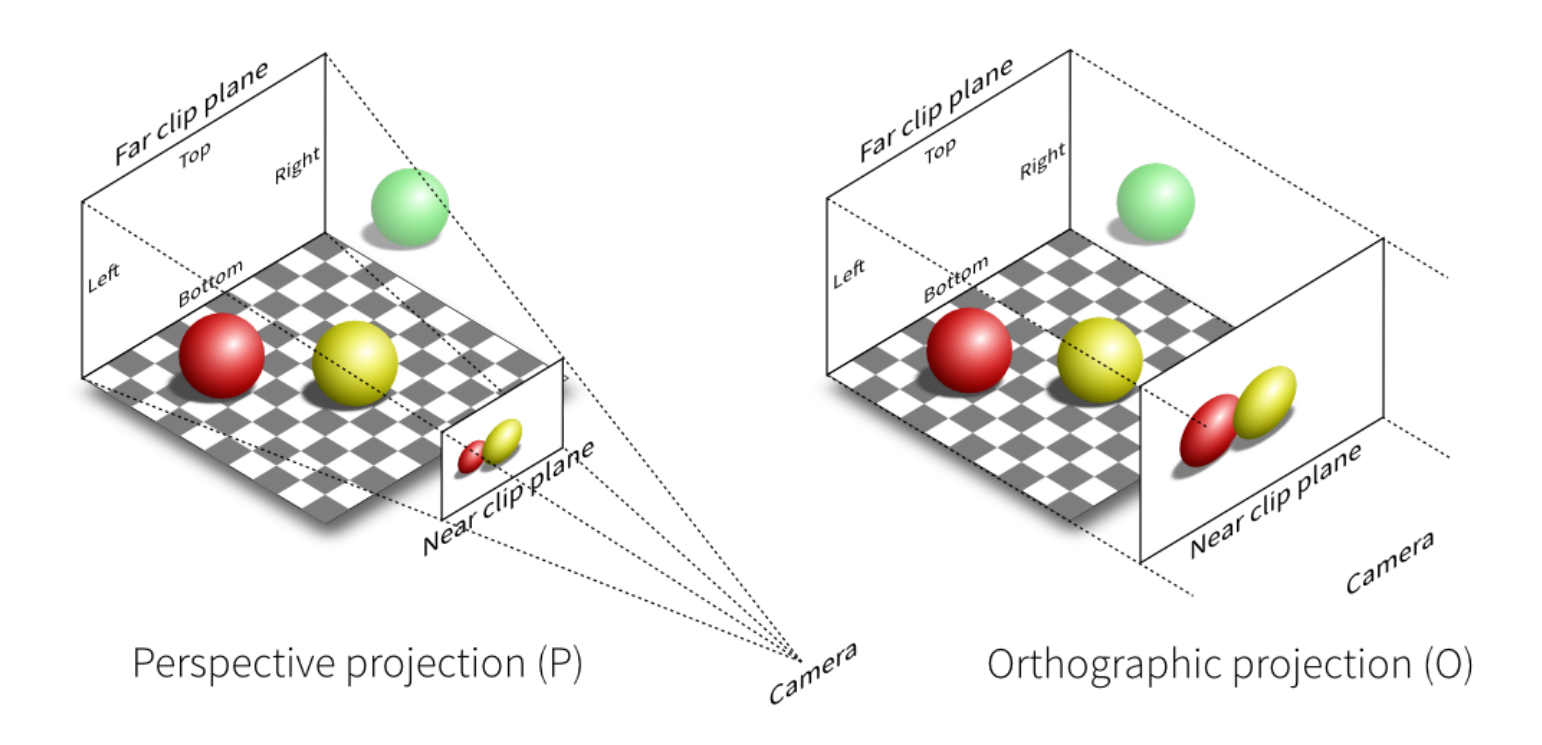

### Image Formation

Stereovision

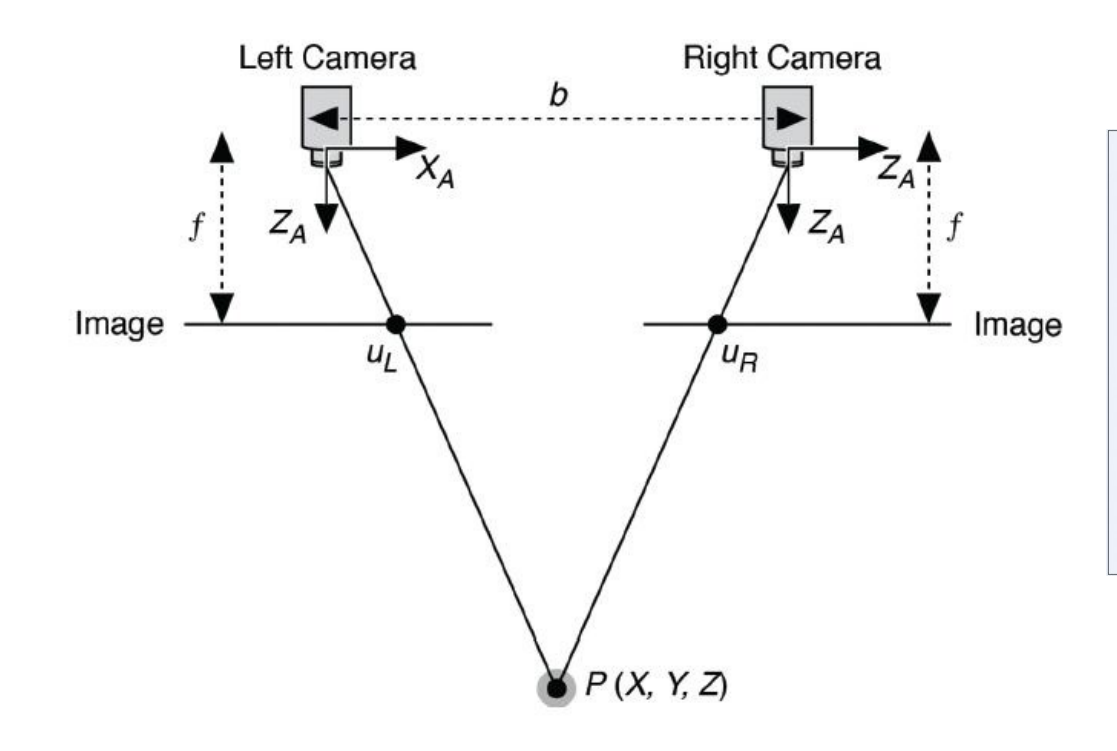

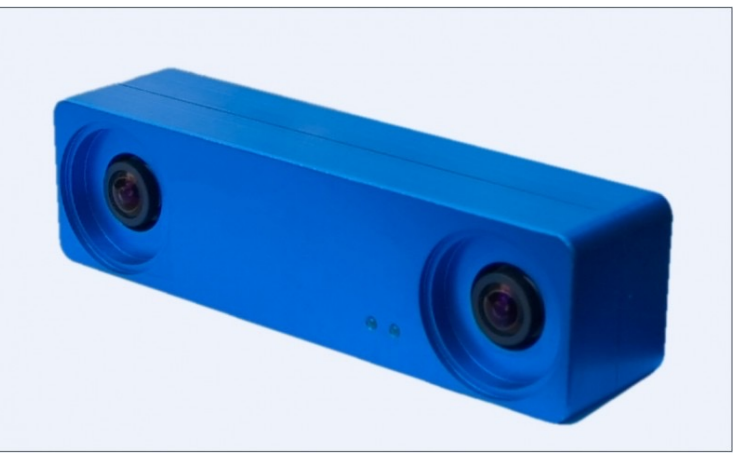

### Image Formation

3D Displays

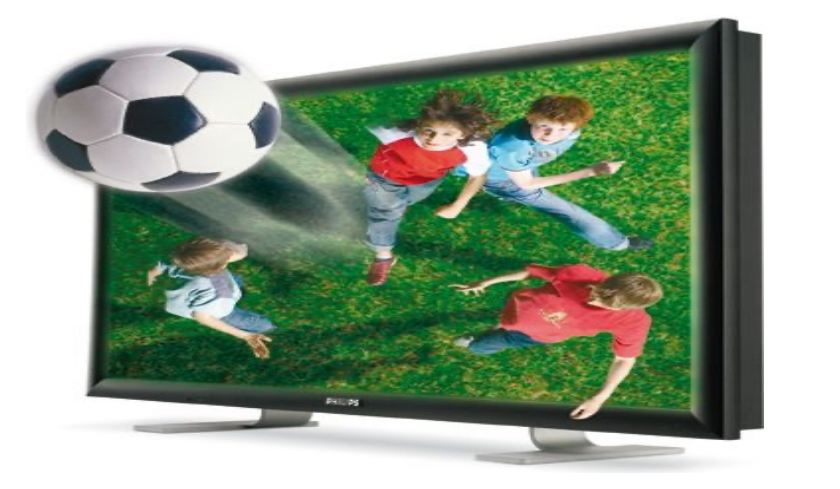

Autostereoscopic display National MIC HMD

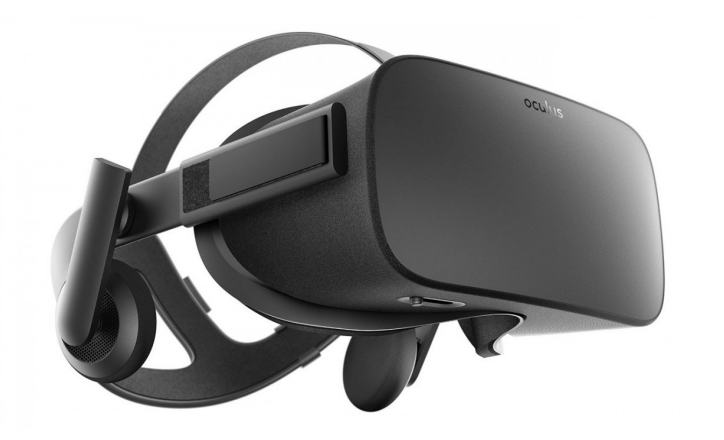

Stereoscopic displays: 2 views with fixed viewpoint; Usually with glasses. Autostereoscopic: > 2 views with fixed viewpoint; No glasses. HMD: 2 views with viewpoints that depend on the user location/orientation, -> full 3D experience.